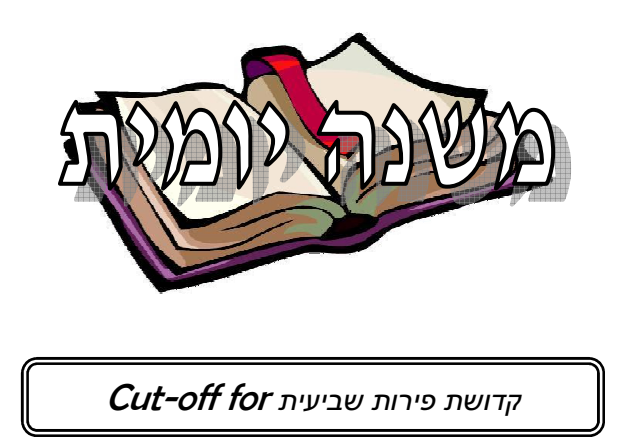

A cut-off point to determine whether a product has k'dushat shvi'it whose growth spans a two Shmittah years is determined by time the product has grown to the stage after which one must separate trumot and ma'asrot. If this "cut-off" point occurs during the Shmittah year, the product has k'dushat shvi'it.

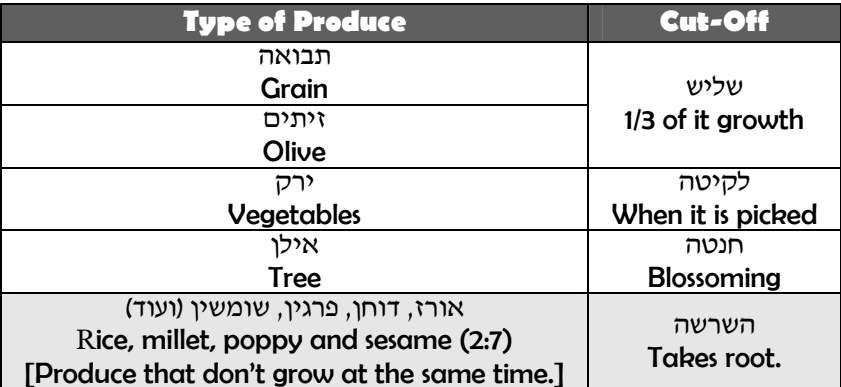